## **2020-04-29 AAI Meeting Notes**

Attachments (including meeting recording):

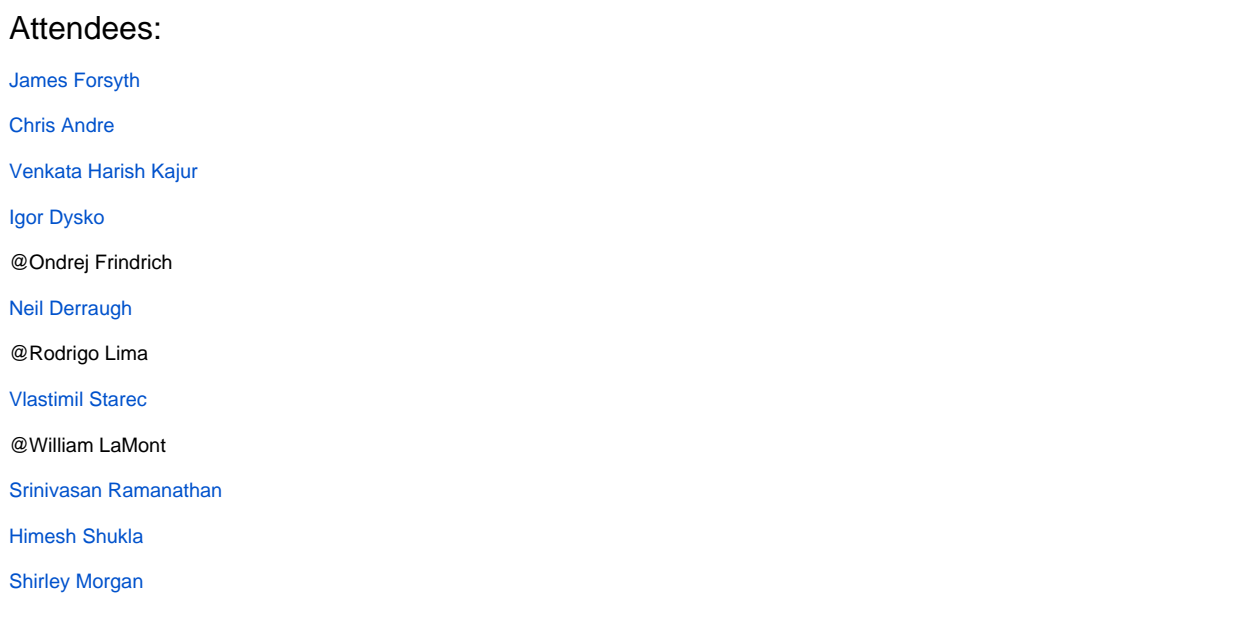

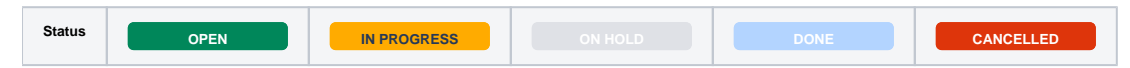

## START RECORDING

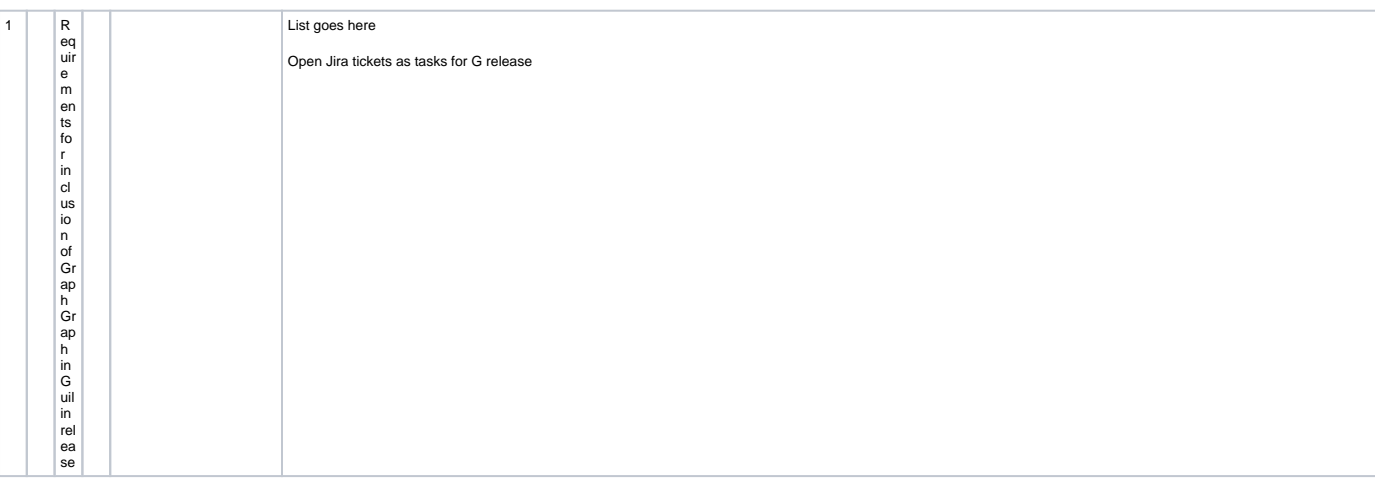

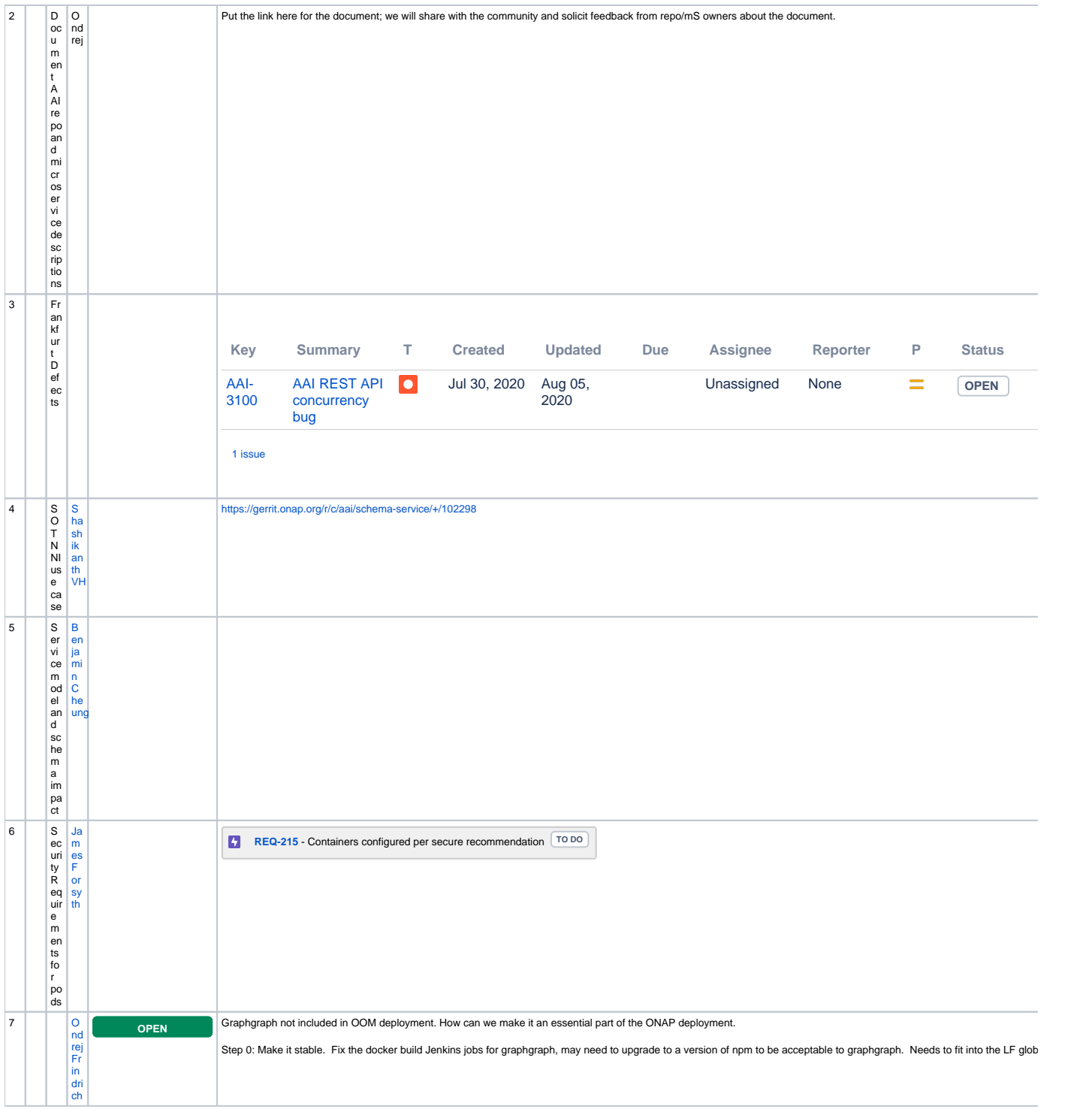

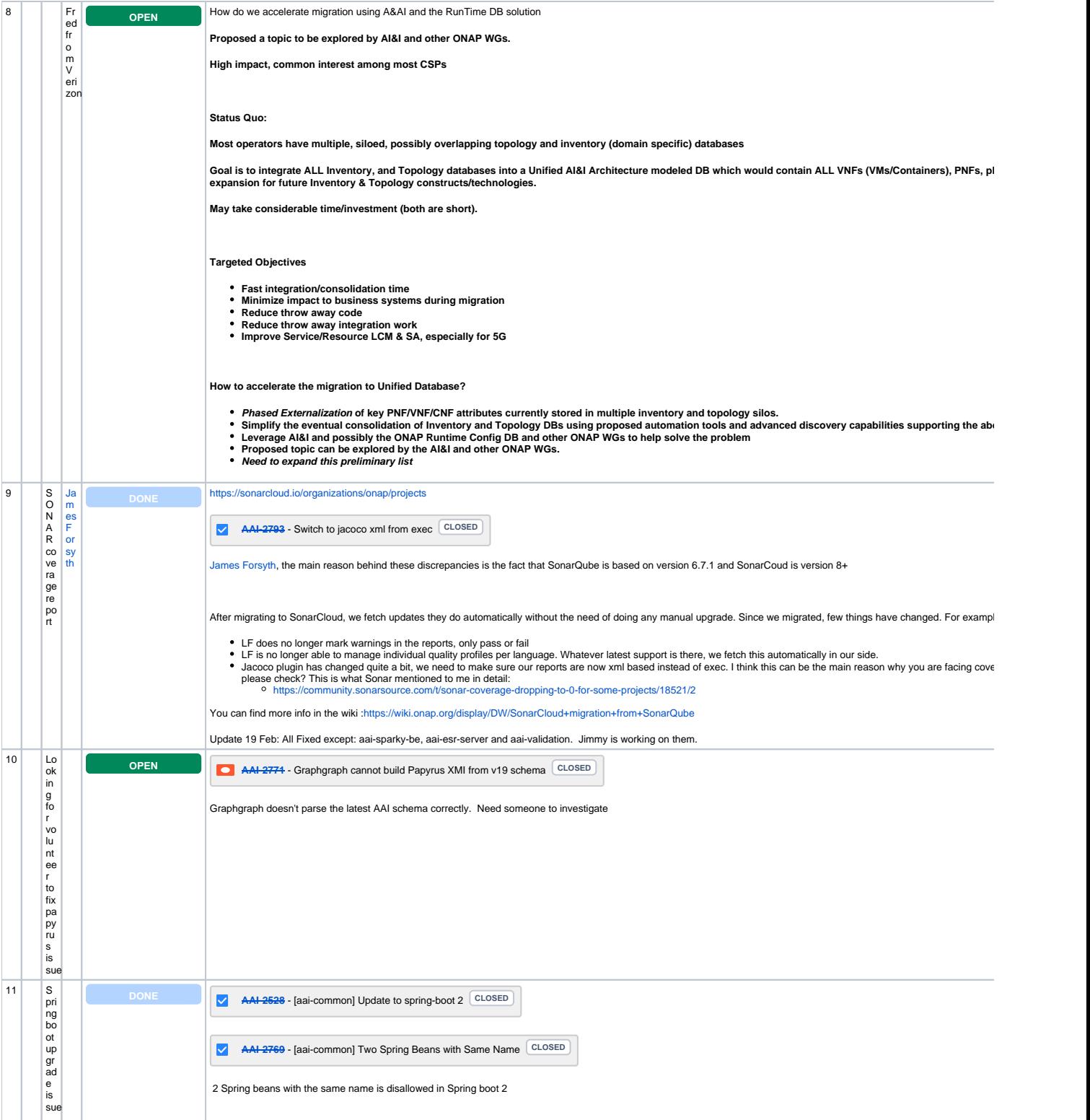

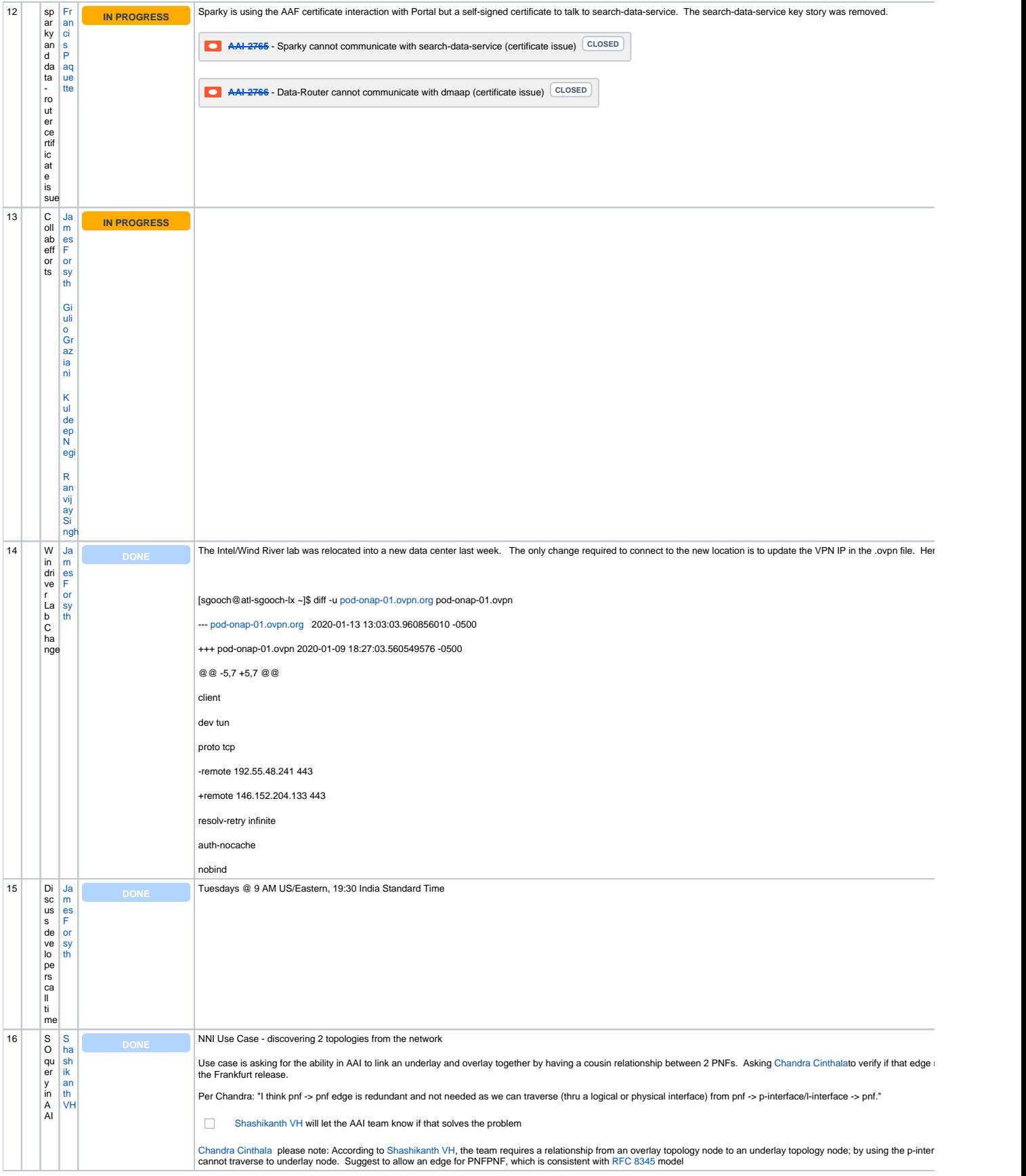

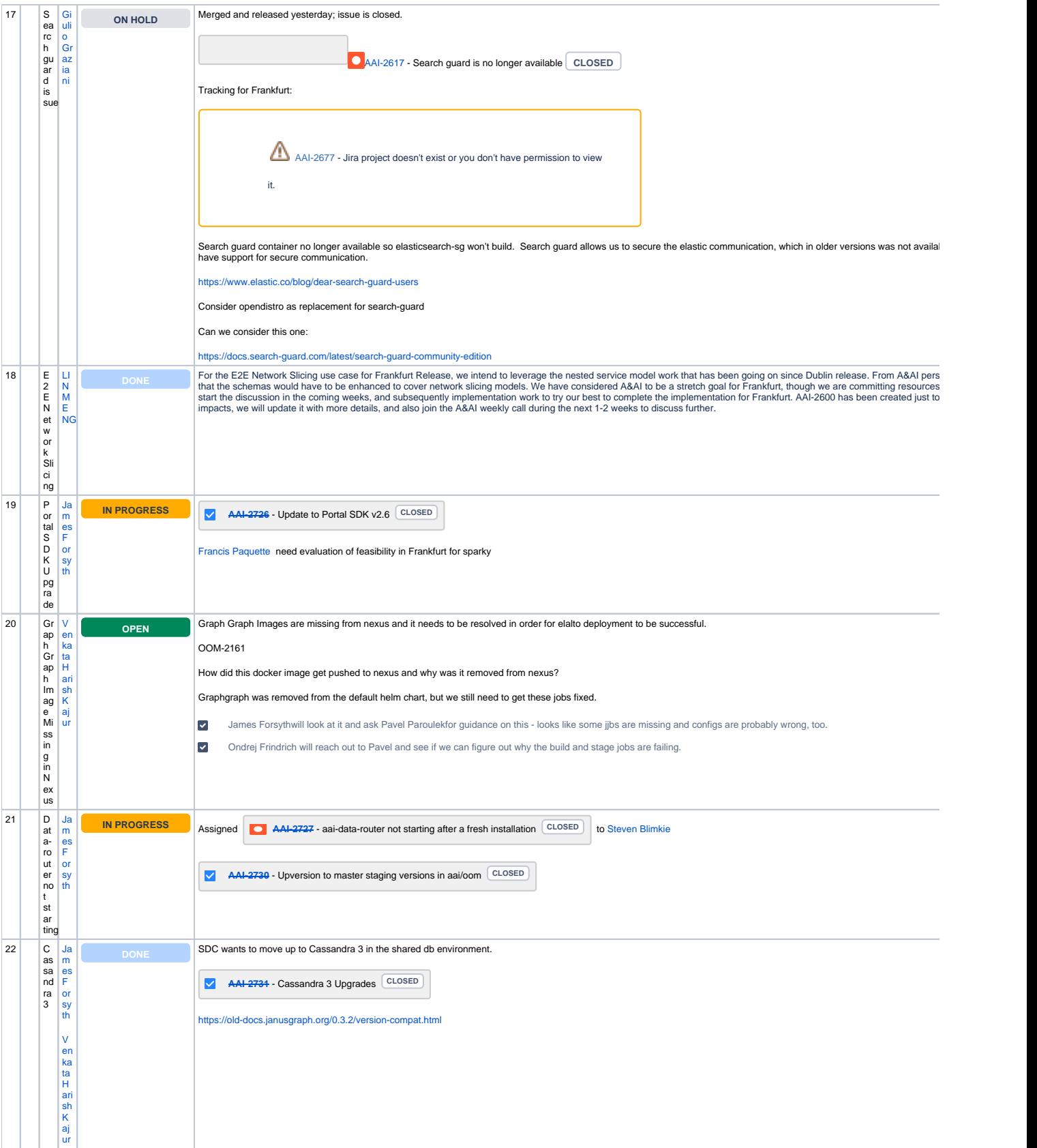

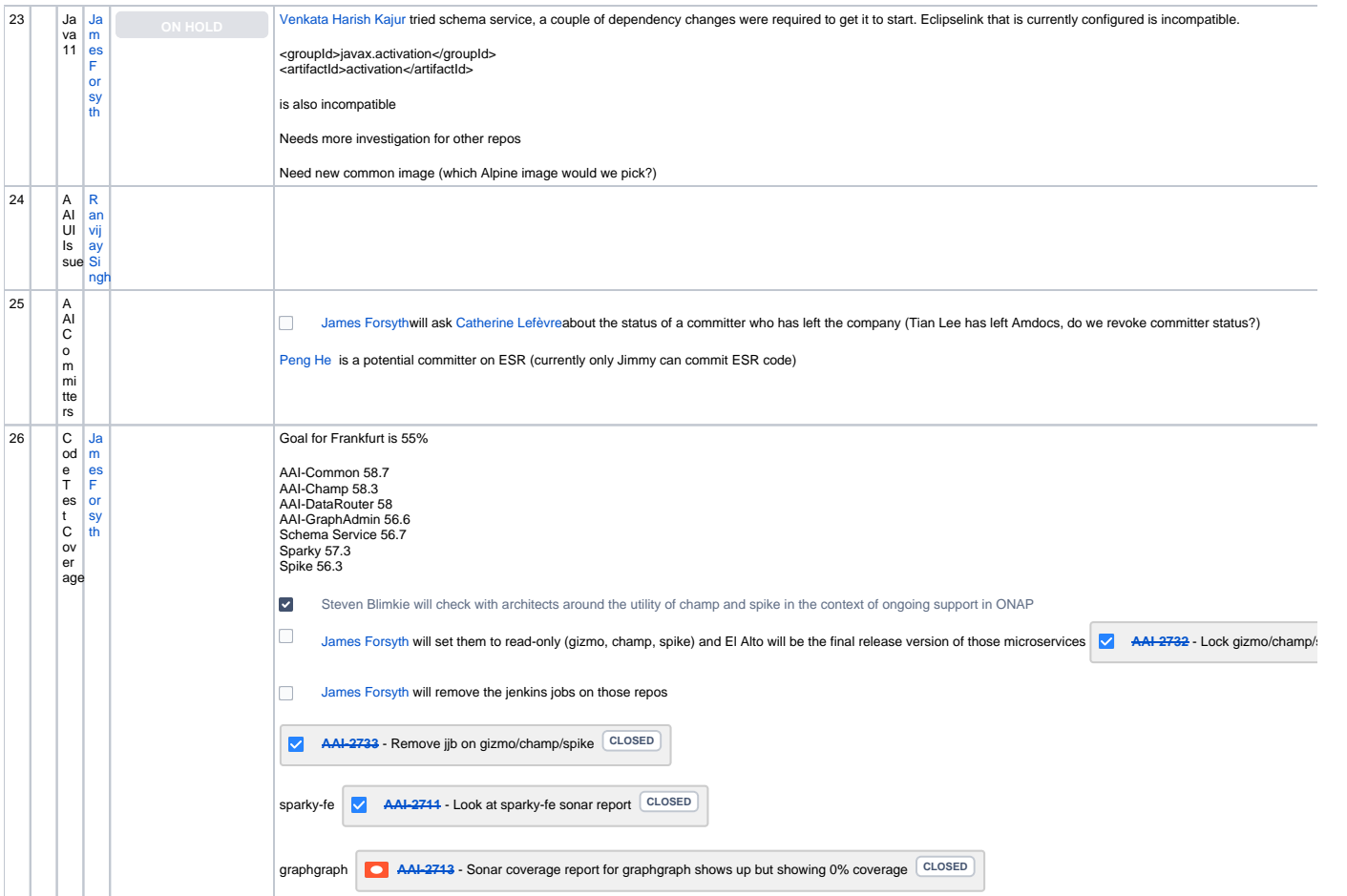

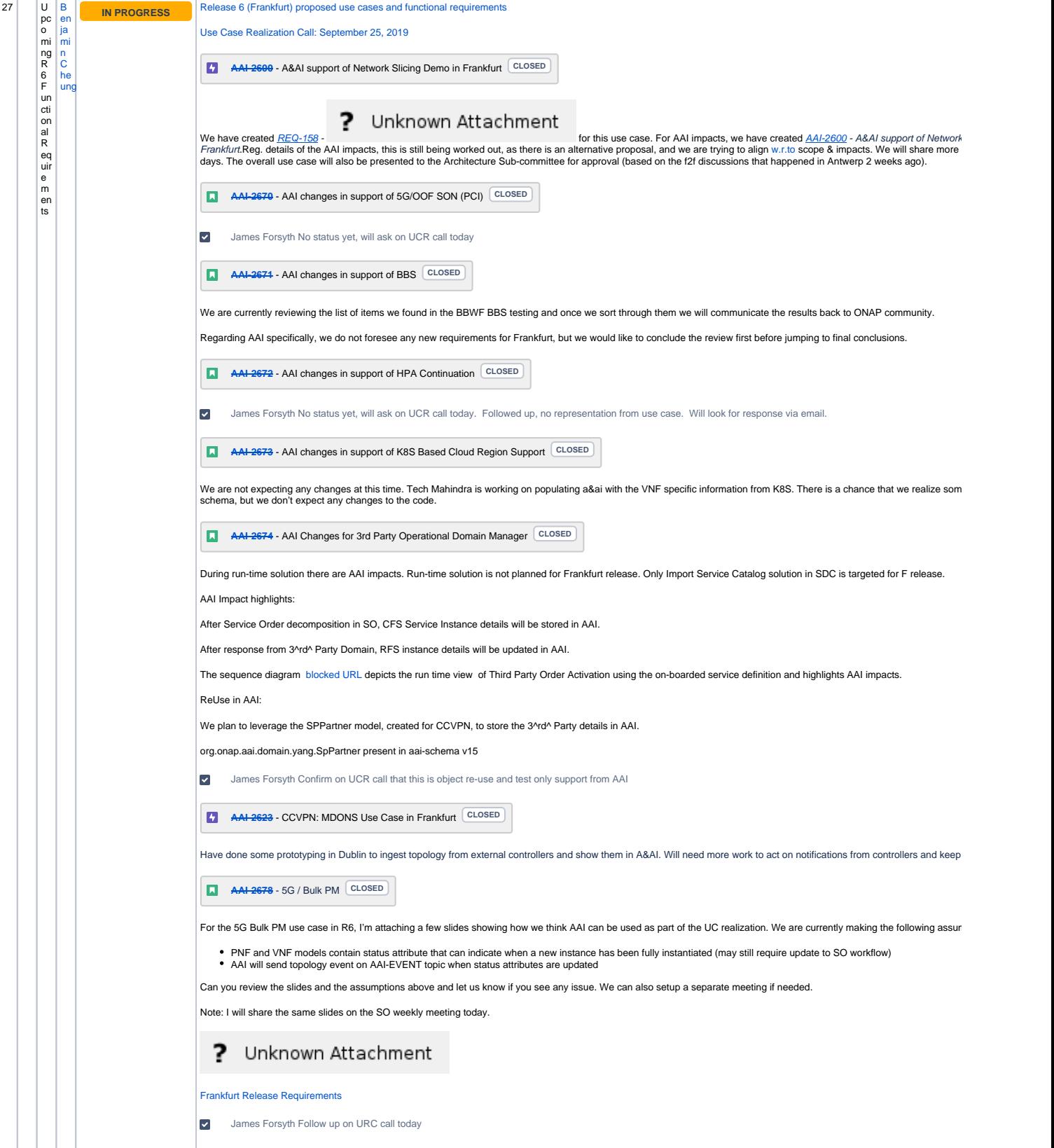

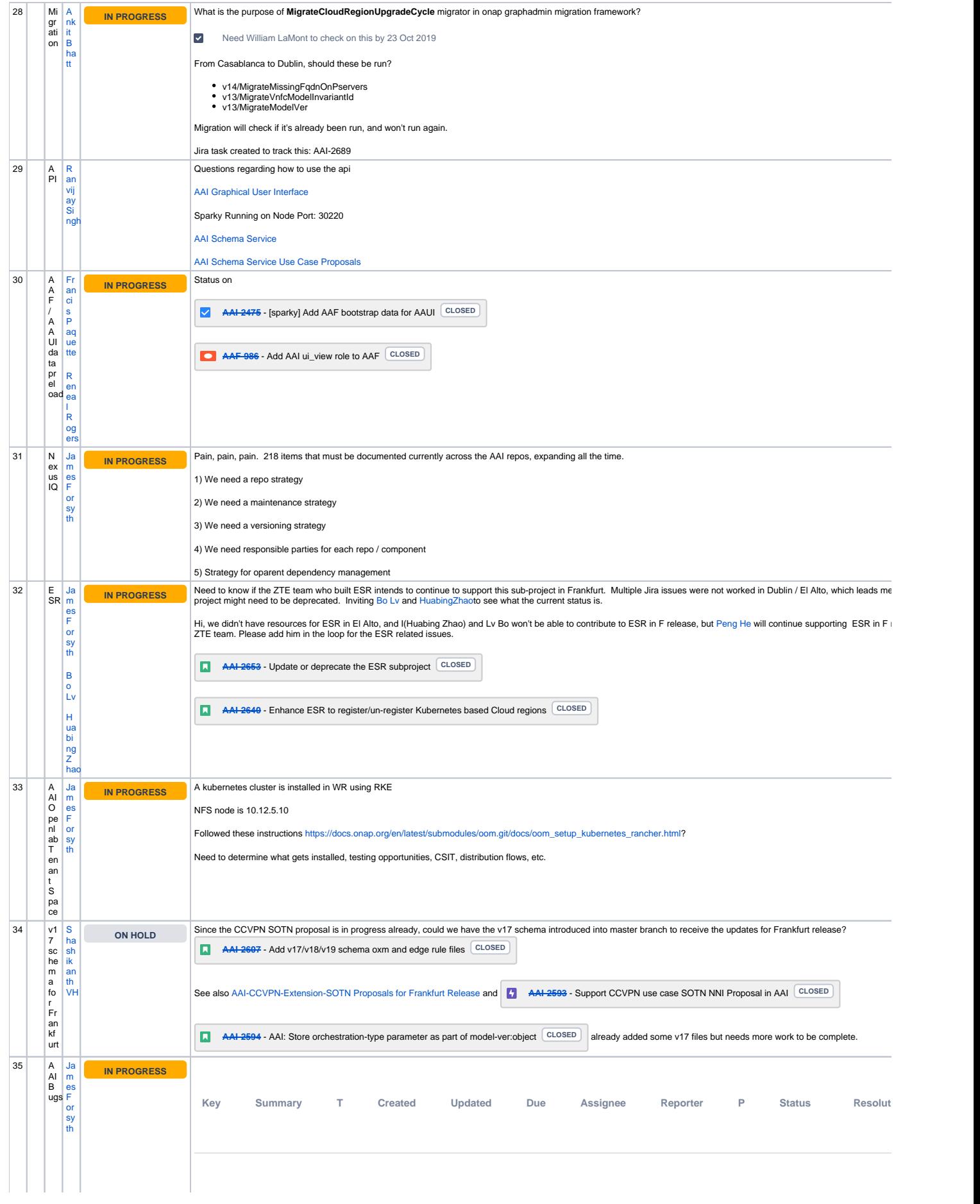

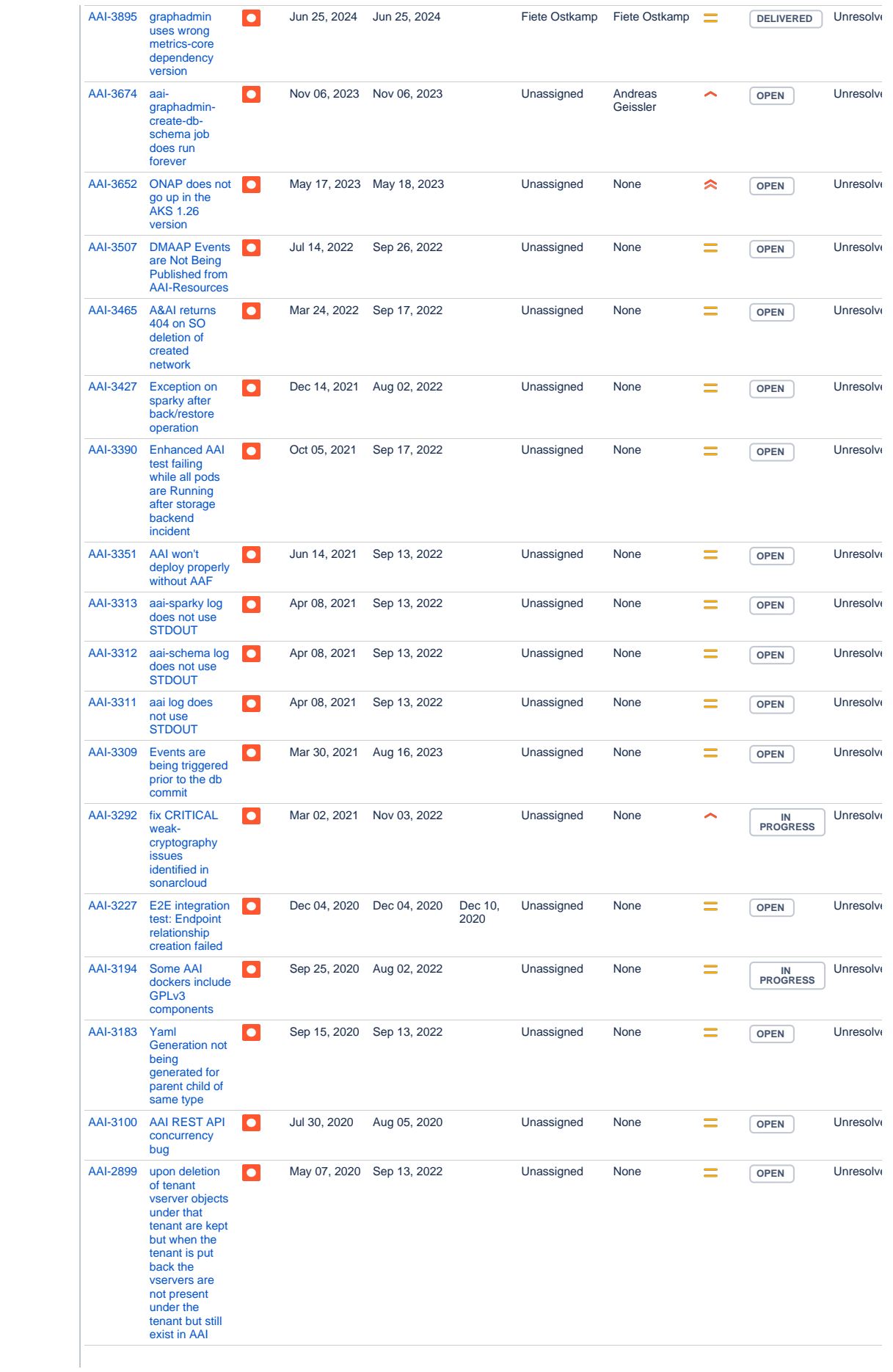

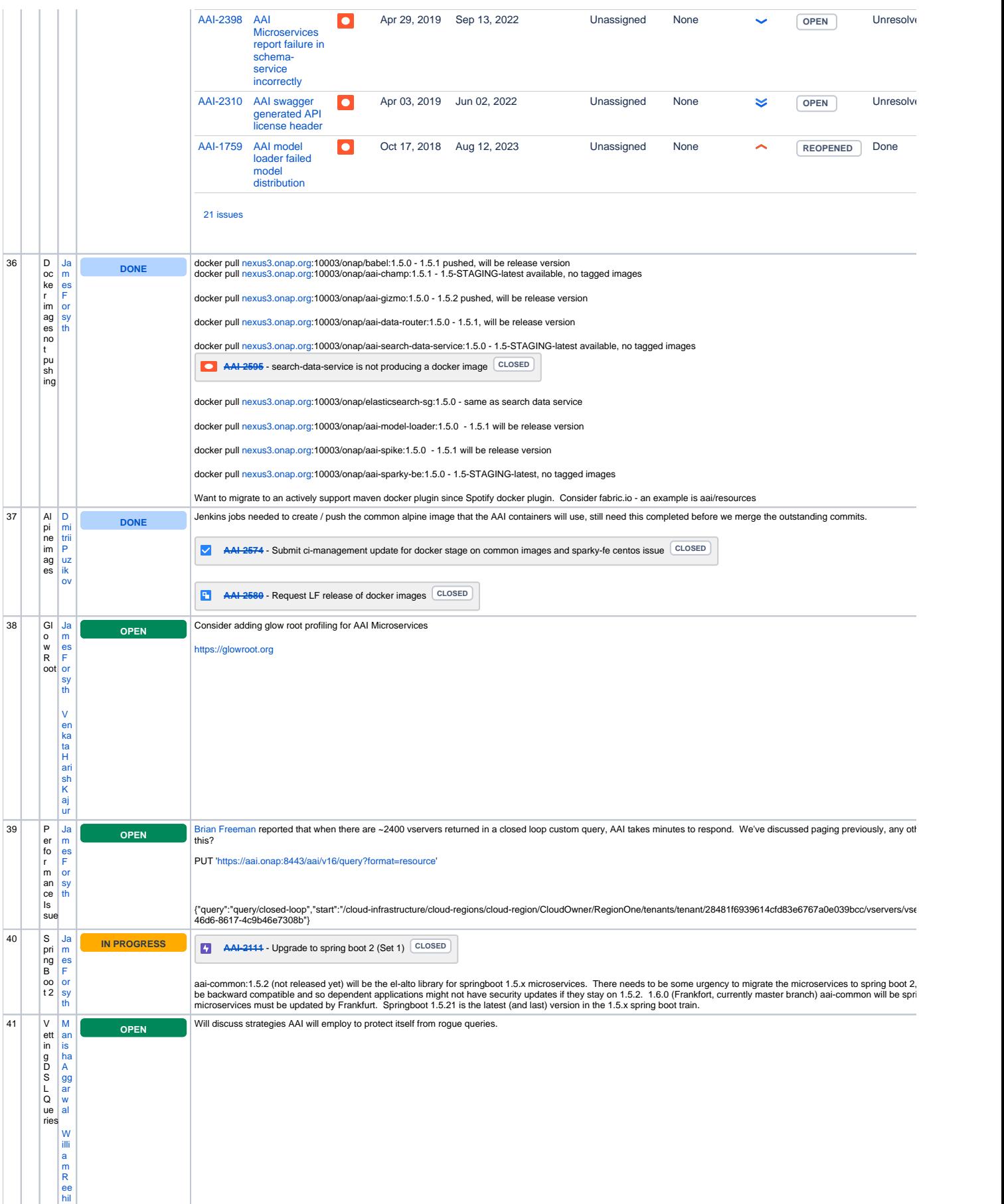

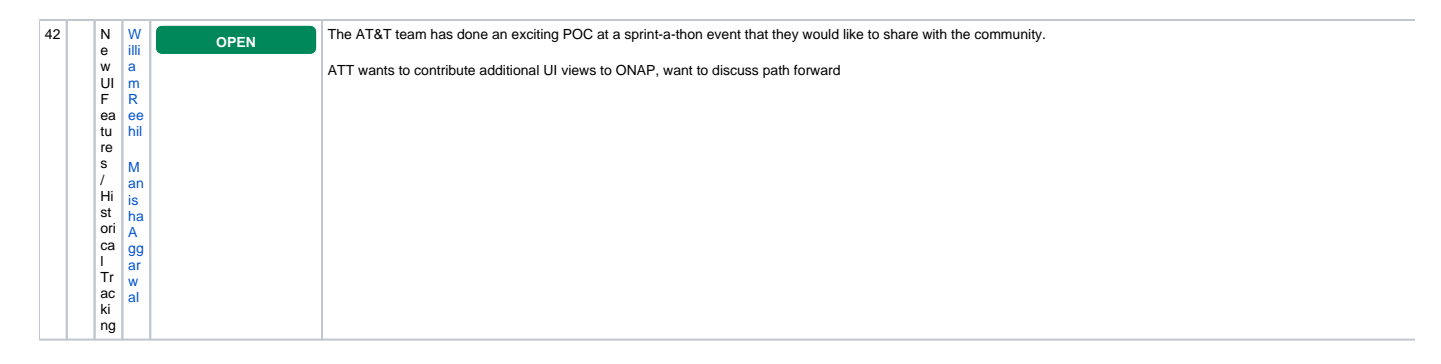

Open Action Items New Action items